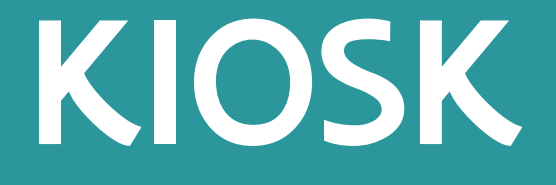

versie 2.0.

### Webinar voor persoon met rijksregister-/bisnummer

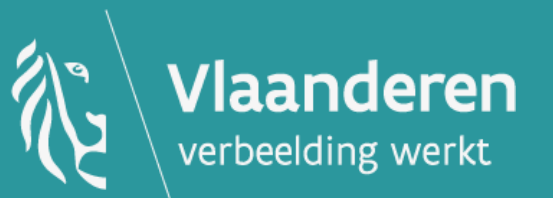

DEPARTEMENT  $\bigotimes^{\infty}$  Vlaanderen<br>CULTUUR, JEUGD & MEDIA  $\bigotimes^{\infty}$  verbeelding werkt

## Enkele afspraken

- Vragen noteren in de chat
- Beantwoorden van de vragen op het einde van de sessie

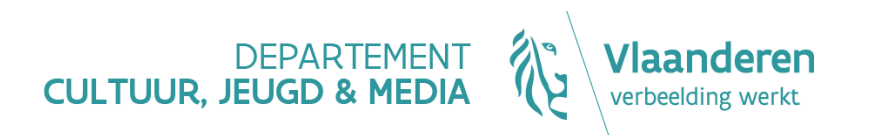

## Wat is er nieuw

- De ingebruikname van het Self Service Mandatenbeheer voor Vlaamse mandaten
	- Digitale sleutels
	- Aanstellen vertegenwoordiger
	- Aanmelden aan KIOSK
- De nieuwe gebruikersomgeving
- Een aantal nieuwe en gewijzigde functionaliteiten

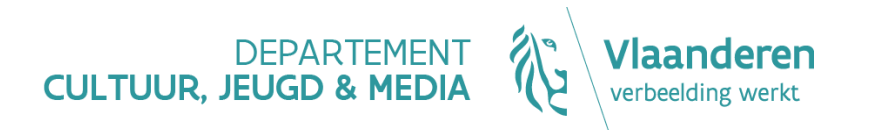

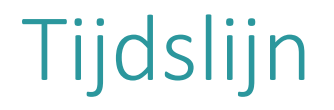

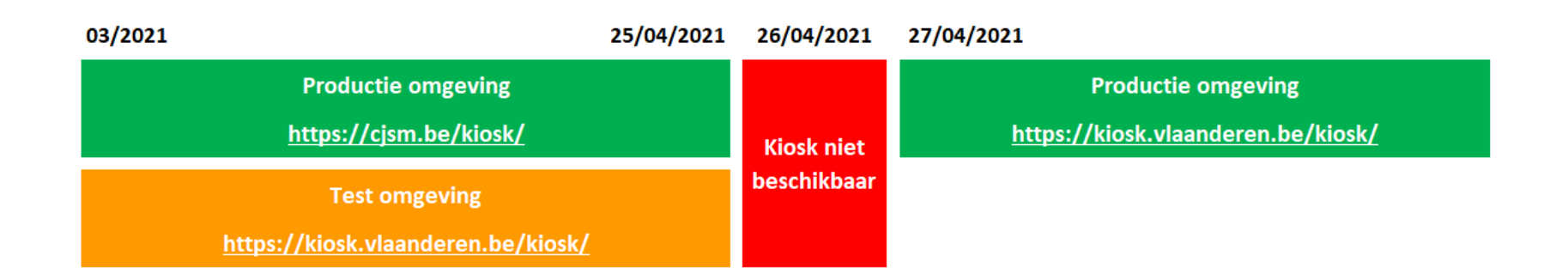

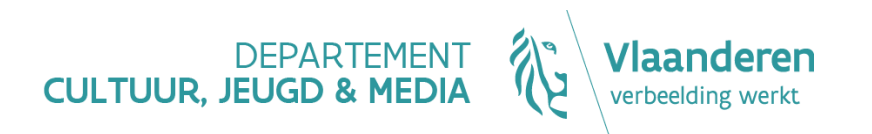

## DEPARTEMENT<br>CULTUUR, JEUGD & MEDIA

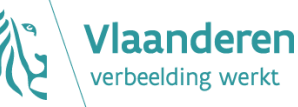

# **Digitale sleutels**

#### **Om je aan te melden:**

- **bij het e-loket KIOSK,**
- **en bij het Self Service Mandatenbeheer voor Vlaamse mandaten,**

**moet je jouw identiteit bevestigen. Er bestaan meerdere digitale sleutels om dit te doen.**

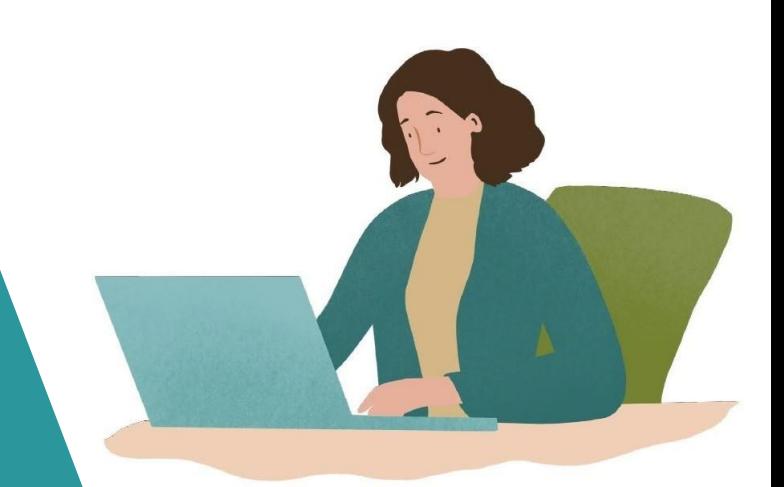

## Digitale sleutels

Naast je eID kun je andere digitale sleutels activeren om je aan te melden aan e-loketten van de overheid.

#### [www.vlaanderen.be/digitalesleutels](http://www.vlaanderen.be/digitalesleutels)

Best activeer je meerdere digitale sleutels.

- [aanmelden met eID en aangesloten kaartlezer](https://www.vlaanderen.be/uw-overheid/werking-en-structuur/hoe-werkt-de-vlaamse-overheid/informatie-en-communicatie/aanmelden/aanmelden-met-eid-en-aangesloten-kaartlezer)
- [aanmelden via itsme](https://www.vlaanderen.be/uw-overheid/werking-en-structuur/hoe-werkt-de-vlaamse-overheid/informatie-en-communicatie/aanmelden/aanmelden-via-itsme)
- [aanmelden via beveiligingscode via mobiele app](https://www.vlaanderen.be/uw-overheid/werking-en-structuur/hoe-werkt-de-vlaamse-overheid/informatie-en-communicatie/aanmelden/aanmelden-met-beveiligingscode-via-mobiele-app)
- [aanmelden via beveiligingscode via sms](https://www.vlaanderen.be/uw-overheid/werking-en-structuur/hoe-werkt-de-vlaamse-overheid/informatie-en-communicatie/aanmelden/aanmelden-met-beveiligingscode-via-sms)
- [aanmelden met een federaal token](https://www.vlaanderen.be/uw-overheid/werking-en-structuur/hoe-werkt-de-vlaamse-overheid/informatie-en-communicatie/aanmelden/aanmelden-met-een-federaal-token)

Hulp nodig bij het activeren van digitale sleutels: bel gratis op het nummer [1700](https://www.vlaanderen.be/vlaamse-overheid/contact), elke werkdag tussen 9u en 19u

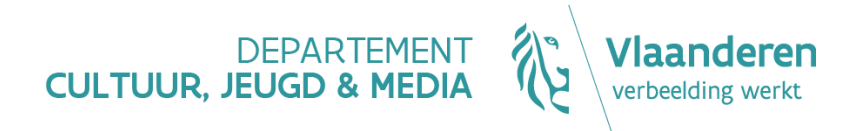

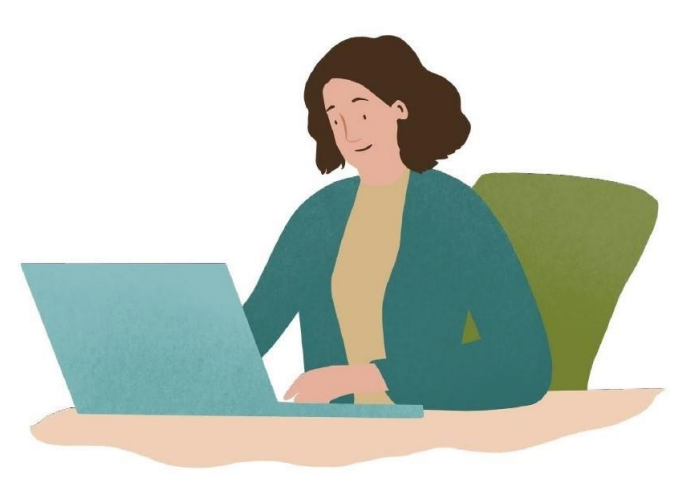

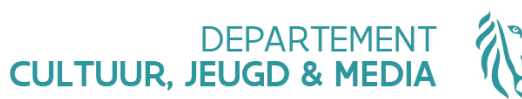

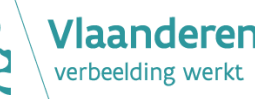

# **Waarom rechten opnieuw instellen voor KIOSK?**

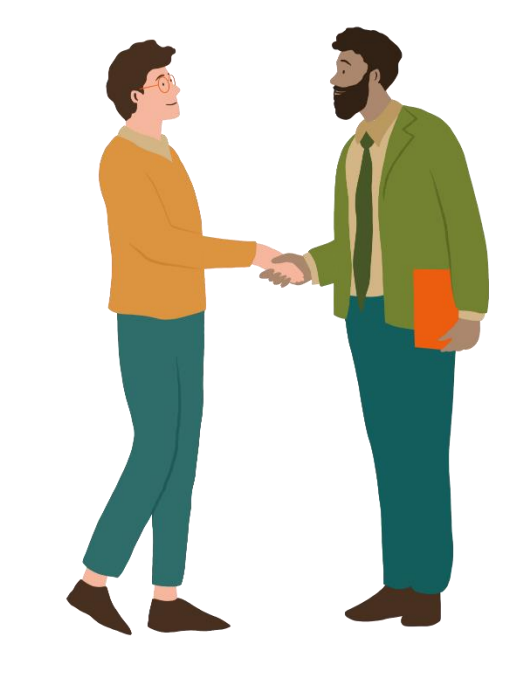

## Waarom rechten opnieuw instellen?

Het is niet mogelijk om automatisch te migreren van een minder sterke authenticatie (login + paswoord) naar een sterke authenticatie (eID of een andere digitale sleutel).

### **Platformen:**

- 
- Afsluiten van **mandaten** via het **Self Service Mandatenbeheer voor Vlaamse mandaten**

### **Voordelen**:

- Informatieveiligheid
- Bescherming van de persoonlijke levenssfeer
- Toegang via sterke authenticatie
- Single-sign-on: je moet je slechts eenmalig aanmelden om toegang te krijgen tot meerdere applicaties en loketten van de Vlaamse overheid

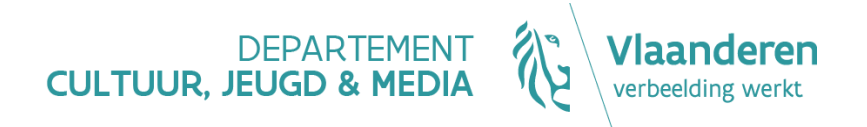

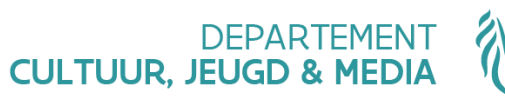

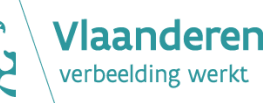

## **Vertegenwoordiger aanstellen**

**De aanvrager kan een vertegenwoordiger aanstellen door een mandaat af te sluiten. De vertegenwoordiger kan dossiers van de aanvrager in KIOSK beheren.**

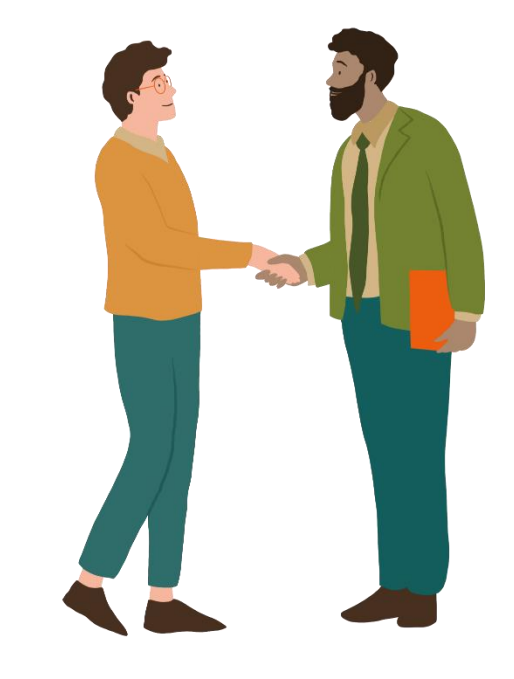

## Enkele begrippen

- Aanvrager
- Externe dienstverlener
- Mandaatgever
- Mandaatnemer
- Vertegenwoordiger
- Hoofdvertegenwoordiger (niet meer van toepassing voor persoon met eID)

[Raadpleeg de begrippenlijst op onze website](https://www.vlaanderen.be/cjm/nl/mandaten-en-rechten-begrippenlijst)

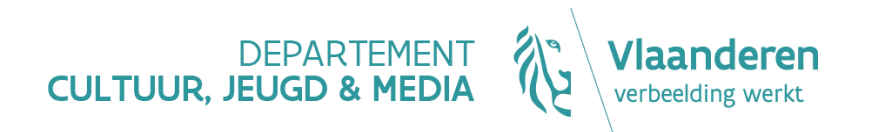

## Vertegenwoordiger aanstellen

### **De persoon met rijksregister/-bisnummer moet beschikken over een eID.**

Voor een persoon met rijksregister-/bisnummer zijn er drie mogelijkheden om vertegenwoordigers aan te stellen:

- 1. De persoon is automatisch vertegenwoordiger van zichzelf
- 2. De persoon wil een andere persoon (met eID) als vertegenwoordiger aanstellen
- 3. De persoon wil een organisatie met ondernemingsnummer (een externe dienstverlener) als mandaatnemer aanstellen

De drie mogelijkheden kunnen naast elkaar toegepast worden. Ze zijn complementair aan elkaar.

#### <https://www.vlaanderen.be/cjm/nl/de-aanvrager-een-persoon-met-belgische-eid>

Hulp nodig bij het aanstellen van een vertegenwoordiger: bel gratis op het nummer [1700](https://www.vlaanderen.be/vlaamse-overheid/contact), elke werkdag tussen 9u en 19u

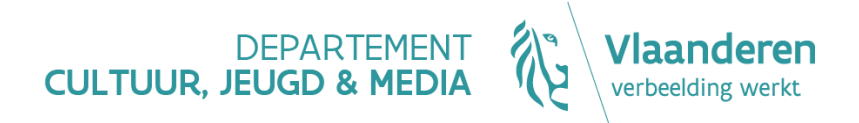

## Ik wil mijn KIOSK-dossiers zelf beheren

Je bent zelf de aanvrager en je moet daarom **geen rechten instellen**. Je hebt automatisch het recht om je eigen dossiers aan te maken en te bewerken. Het is zelfs niet mogelijk om van dat recht af te zien.

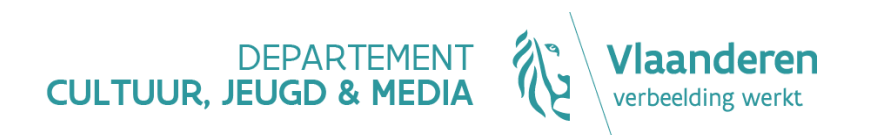

## Ik wil een andere persoon mijn KIOSK-dossiers laten beheren

De mandaatgever (jezelf) moet een KIOSK-mandaat afsluiten met de mandaatnemer (de andere persoon met eID).

Self Service Mandatenbeheer voor Vlaamse mandaten

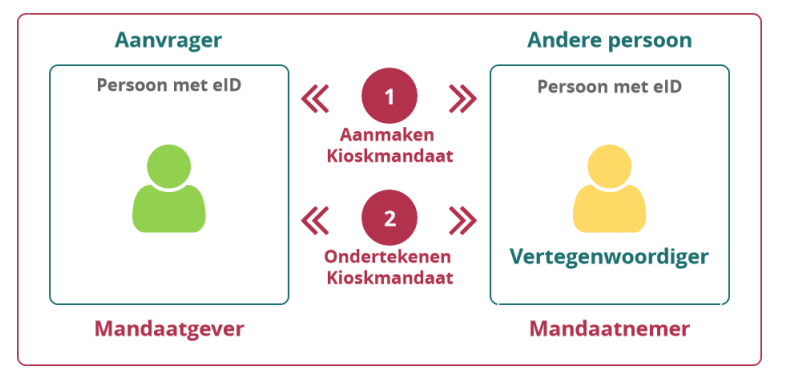

<https://www.vlaanderen.be/cjm/nl/schema-mandaten-personen>

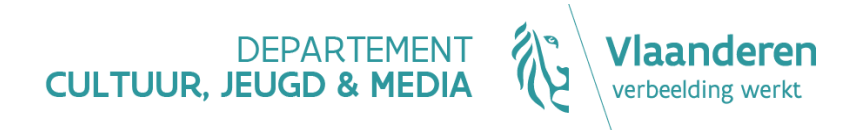

## Ik wil een externe dienstverlener mijn KIOSK-dossiers laten beheren

De mandaatgever (jezelf) moet een KIOSK-mandaat afsluiten met de mandaatnemer (de externe dienstverlener).

Self Service Mandatenbeheer voor Vlaamse mandaten

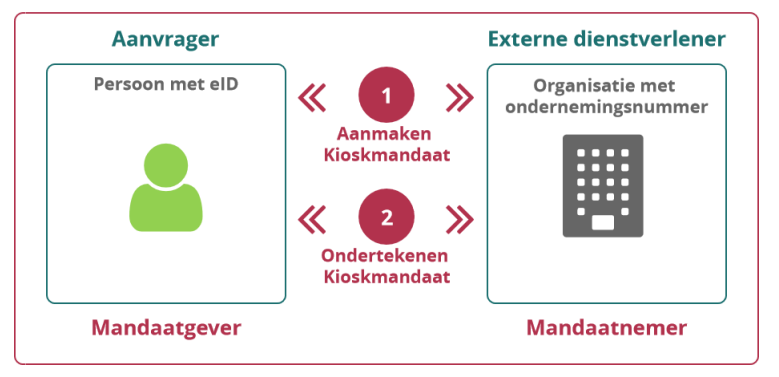

<https://www.vlaanderen.be/cjm/nl/schema-mandaten-externe-dienstverlener>

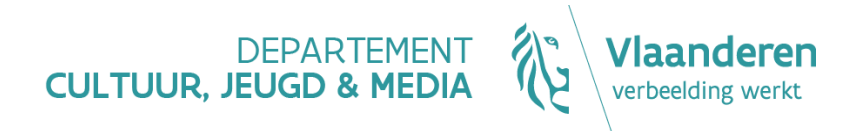

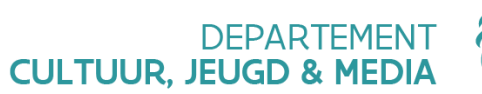

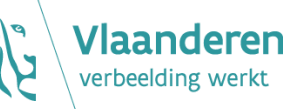

## **Aanmelden aan KIOSK**

**Voor het beheren van dossiers in KIOSK waarbij de aanvrager een persoon met rijksregister-/bisnummer is moet de vertegenwoordiger van de aanvrager:**

- o **beschikken over een Belgische eID**
- o **en hiertoe mandaat hebben verkregen van de aanvrager**

## Aanmelden om dossiers te beheren

### E-loket KIOSK: https://kiosk.vlaanderen.be/kiosk/

Kies een digitale sleutel om je aan te melden.

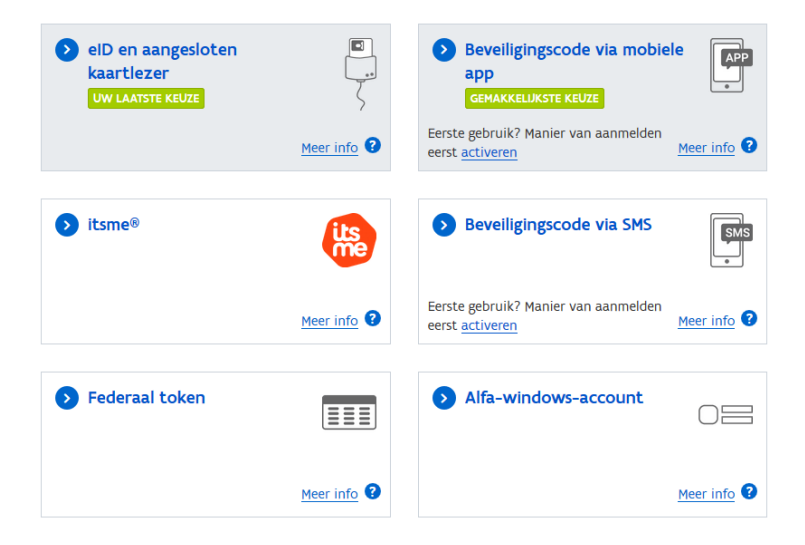

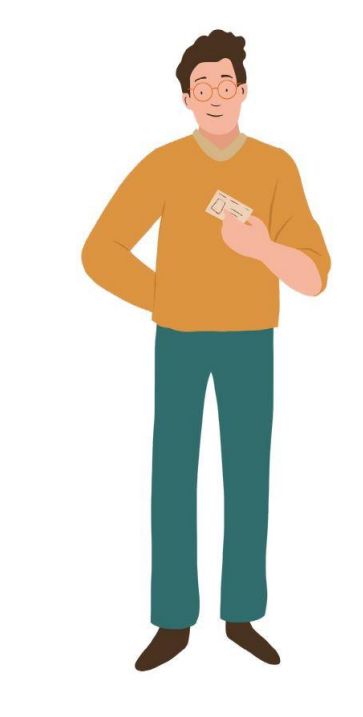

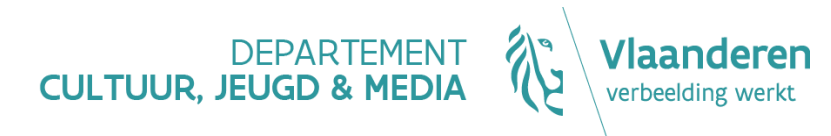

## Aanmelden om dossiers te beheren

#### Selecteer namens wie je wil aanmelden

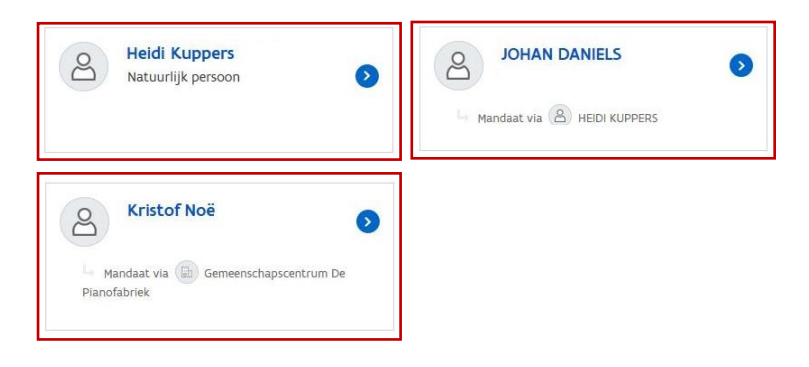

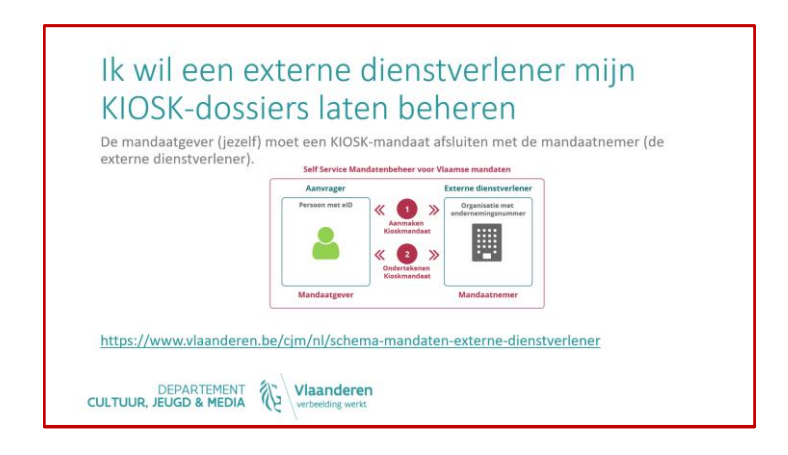

Hulp nodig bij het aanmelden aan KIOSK om dossiers te beheren: bel gratis op het nummer [1700](https://www.vlaanderen.be/vlaamse-overheid/contact), elke werkdag tussen 9u en 19u

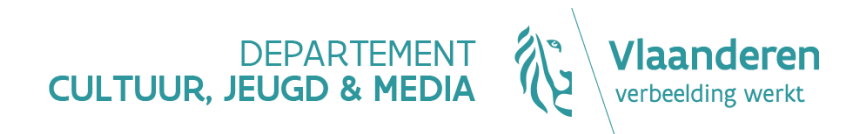

谷

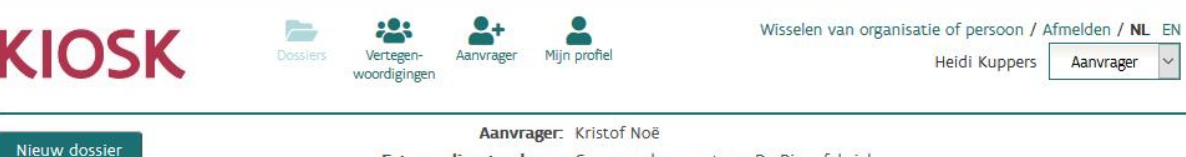

Externe dienstverlener: Gemeenschapscentrum De Pianofabriek

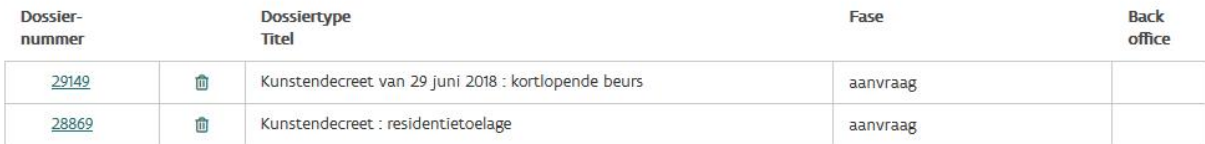

#### Opgelet: dit is een testomgeving t.e.m. 25 april 2021! Je kan hier geen dossiers aanmaken of indienen.

Het dossieroverzicht somt alle dossiers van de aanvrager op.

Opgelet: dossiers aangemaakt na 7 maart 2021 worden niet getoond.

Ontbreekt er één of ontbreken er meerdere dossiers? Stuur een e-mail naar kiosk@ylaanderen.be met:

- · Onderwerp: Dossiers worden niet weergegeven
- · Tekst:
	- o Naam van de aanvrager
	- o Naam van de gebruiker (jouw naam)
	- o Opsomming van dossiernummers die ontbreken. Raadpleeg de ontbrekende dossiernummers in de huidige versie van Kiosk.
- · Bijlage:
	- o Schermafdruk

Bedankt voor je medewerking. Het KIOSK-team

Hulp nodig bij het beheren van dossiers in KIOSK: E-mail naar: kiosk@vlaanderen.be

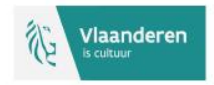

KIOSK.VLAANDEREN.BE is een officiële website van de Vlaamse overheid uitgegeven door het Departement Cultuur, Jeugd en Media le

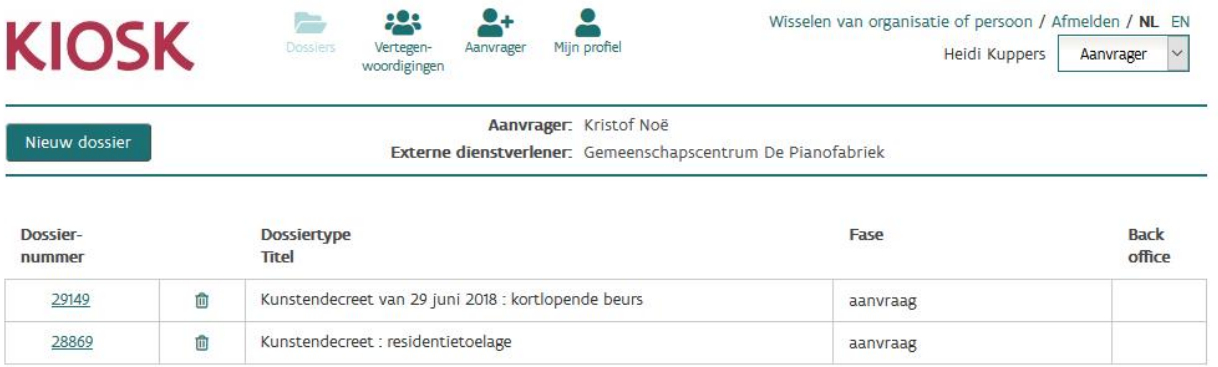

T.e.m. 25 april 2021 is <https://kiosk.vlaanderen.be/kiosk> een testomgeving. Je kunt testen of toegekende rechten en/of afgesloten mandaten je toegang geven tot KIOSK in naam van de aanvrager en verifiëren of de dossiers worden getoond.

T.e.m. 25 april 2021 kun je dossiers beheren via<https://cjsm.be/kiosk/>.

#### Op 26 april 2021 is KIOSK niet bereikbaar o.w.v. migratie werkzaamheden.

Vanaf 27 april 2021 is <https://kiosk.vlaanderen.be/kiosk> de omgeving om dossiers van de aanvrager te beheren.

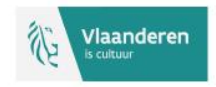

谷

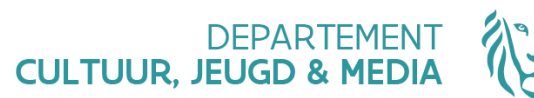

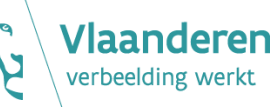

# **De gebruikersomgeving**

**vanaf 27 april 2021**

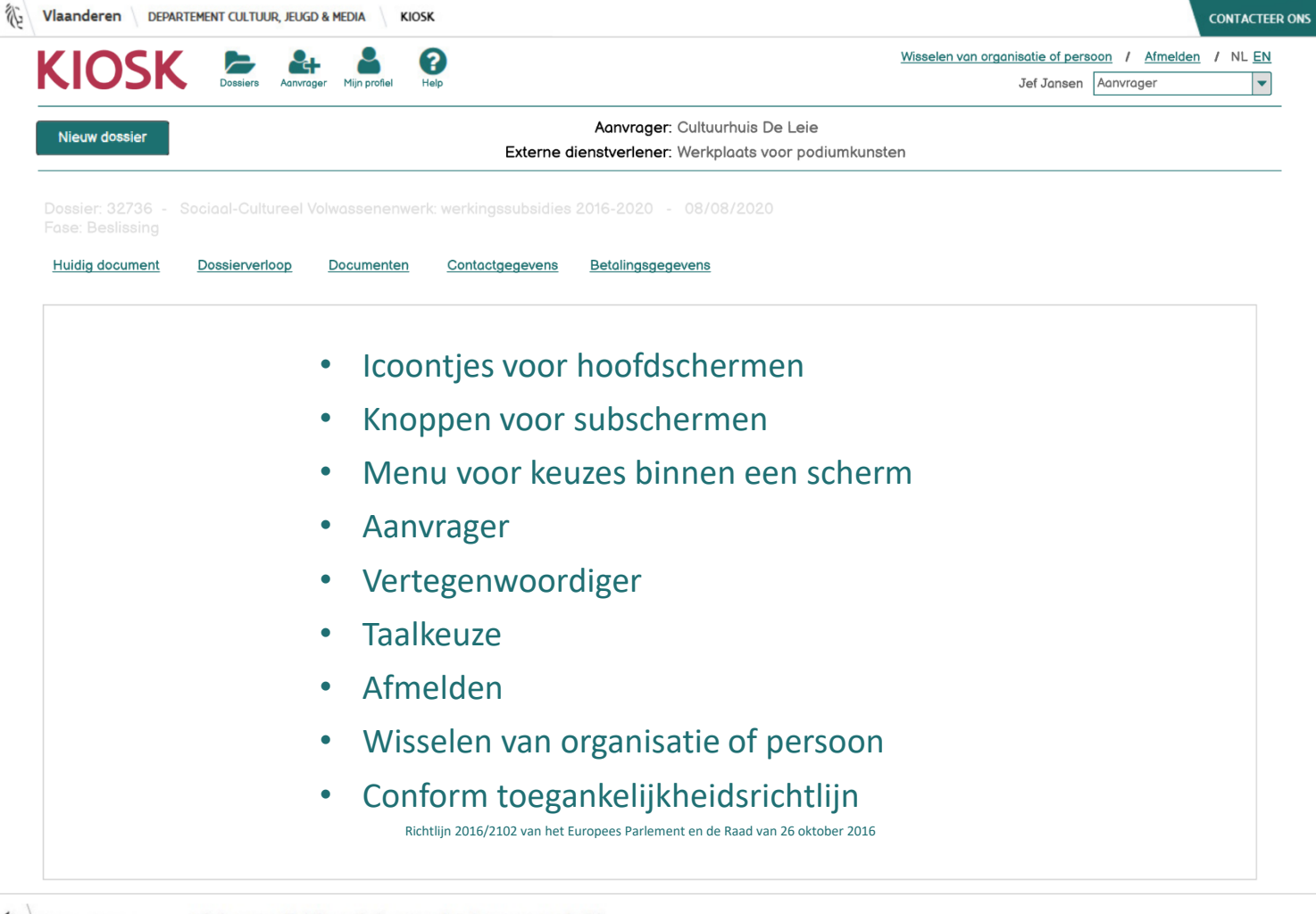

Dit is een officiële website van de Vlaamse overheid uitgegeven door Departement Cultuur, Jeugd en Media

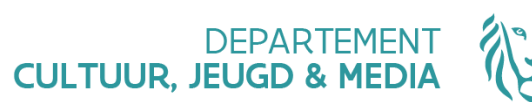

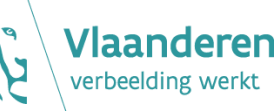

# **Een aantal nieuwe en gewijzigde functionaliteiten**

**vanaf 27 april 2021**

## Huidige beveiligingscode verdwijnt

7298573d-3bc0-49b2-a3c3-7a58e32d0a48

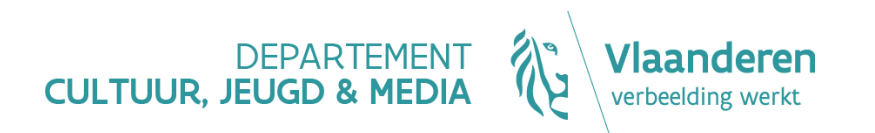

## Dossieroverzicht

- Overzicht per aanvrager
- Nog één KIOSK-nummer

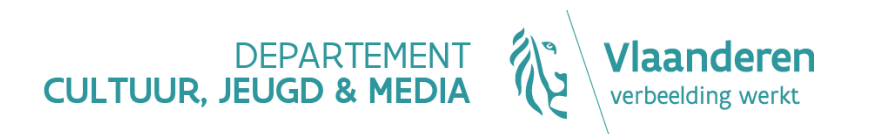

 $\bigodot$ 

KIOSK Dossiers Antwrager Mijn profiel

 $\boxed{\mathbf{v}}$ 

Wisselen van organisatie of persoon / Afmelden / NL EN

Jef Jansen Aanvrager

Nieuw dossier

Aanvrager: Cultuurhuis De Leie Externe dienstverlener: Werkplaats voor podiumkunsten

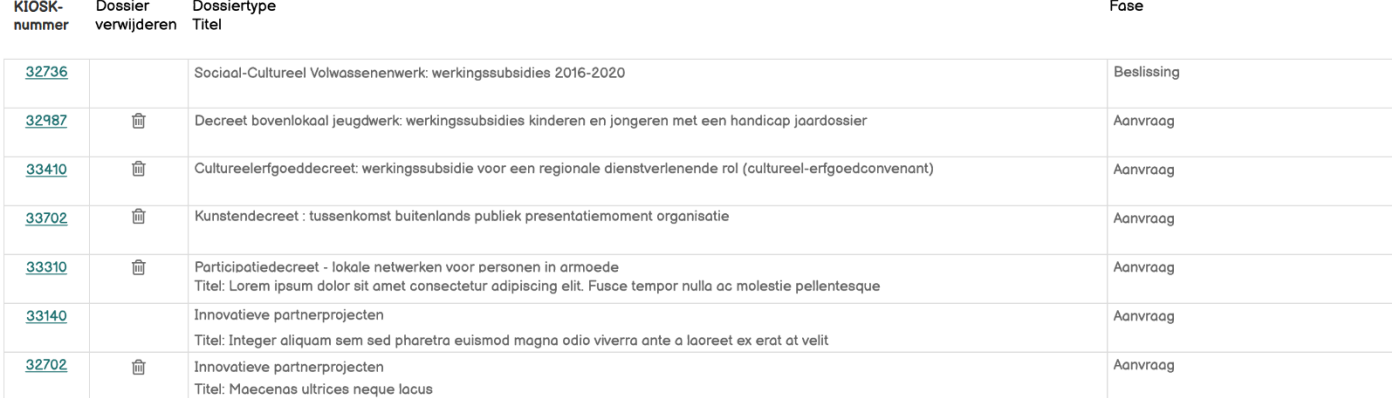

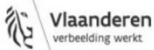

## Contactpersoon per dossier

- Contactpersoon die door de administratie kan worden gecontacteerd bij problemen of vragen over het dossier
- Aanvrager of een vertegenwoordiger van de aanvrager
- Contactpersoon kan op elk moment gewijzigd worden

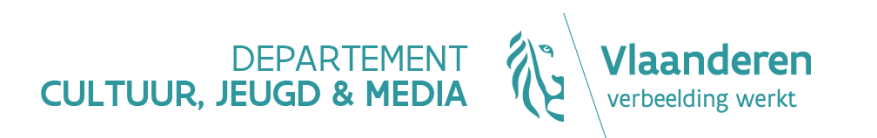

## E-mailadres per dossier

- E-mailadres waarnaar alle normale berichtgeving en communicatie over het dossier wordt gestuurd
- E-mailadres van de aanvrager of e-mailadres van een vertegenwoordiger van de aanvrager
- E-mailadres kan op elk moment gewijzigd worden

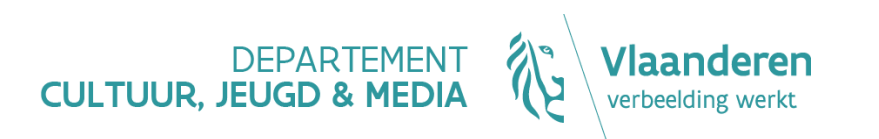

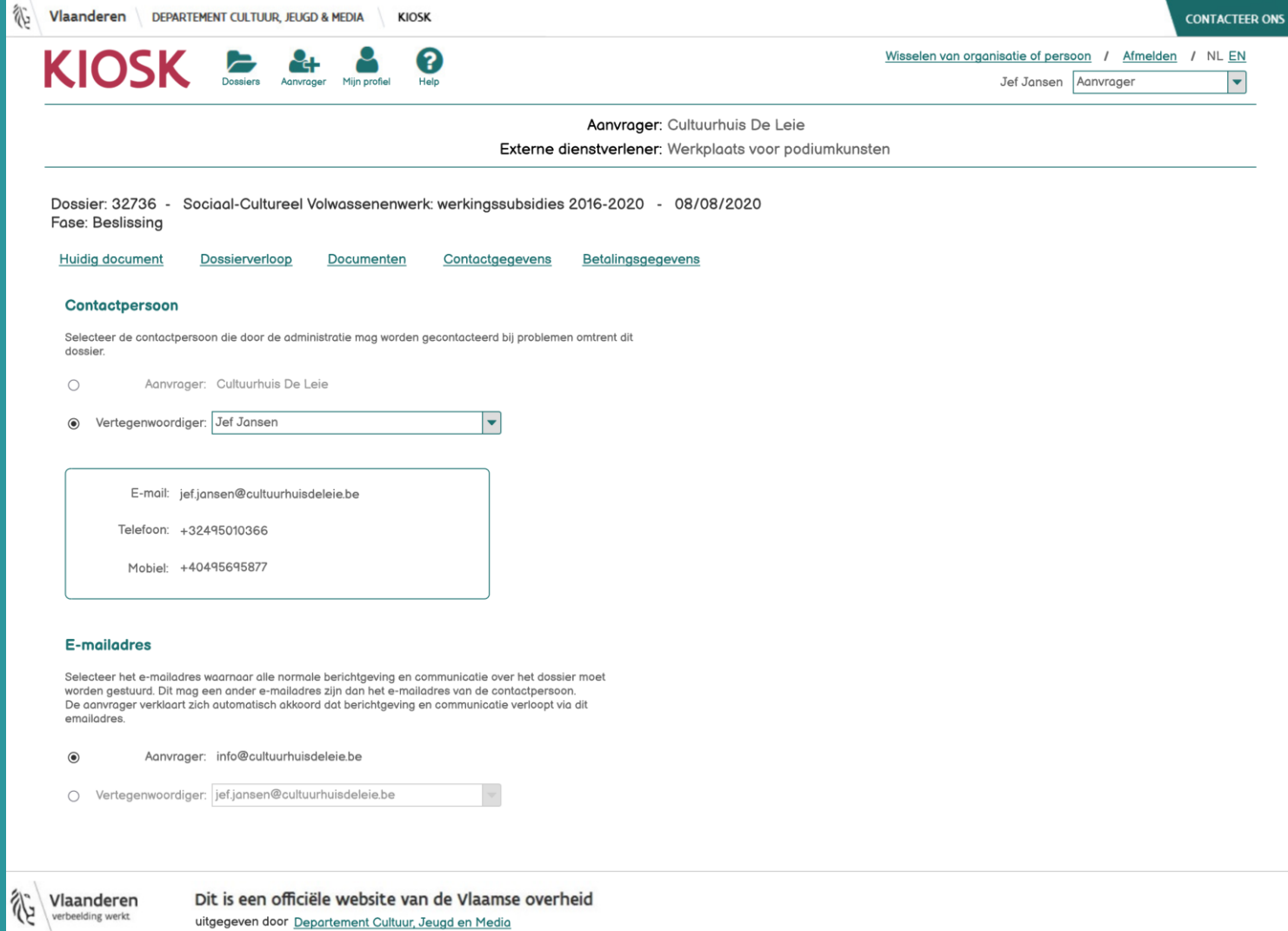

uitgegeven door Departement Cultuur, Jeugd en Media

## Rekeningnummer per dossier

• Rekeningnummer kan gewijzigd zolang het dossier de adviesfase niet heeft bereikt

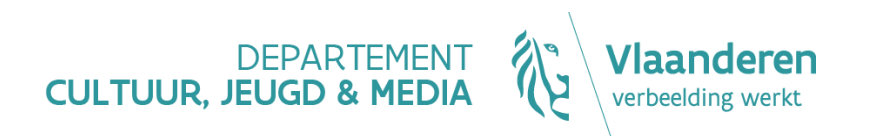

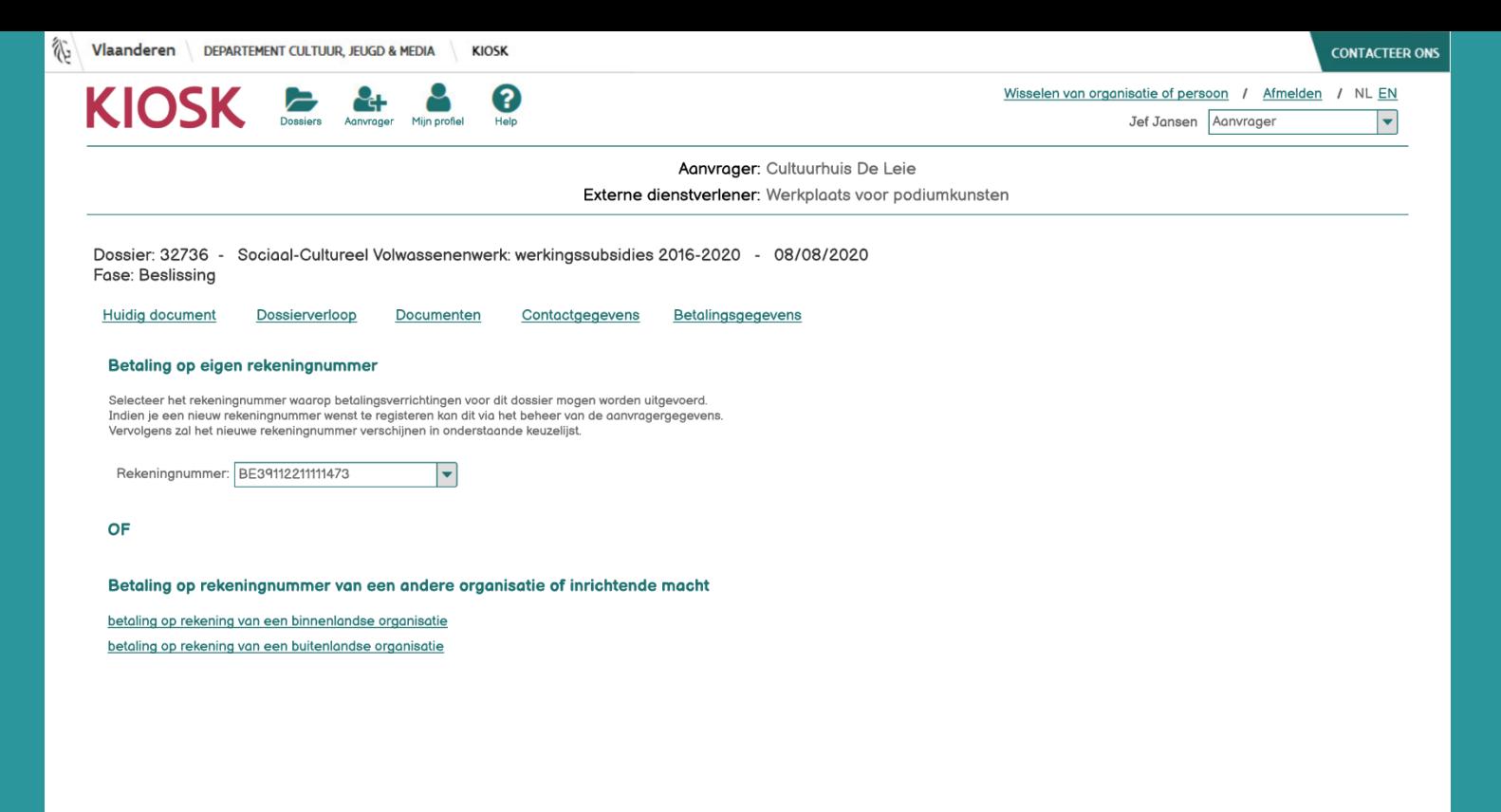

Vlaanderen verbeelding werkt.

## Contactgegevens van de aanvrager

- Gegevens afkomstig uit een **authentieke bron** kunnen niet gewijzigd worden
	- Kruispuntbank voor ondernemingen
	- Rijksregister
- E-mailadres en telefoonnummer zijn verplicht
- Eén correspondentieadres kan worden toegevoegd

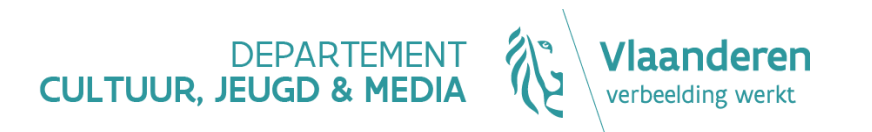

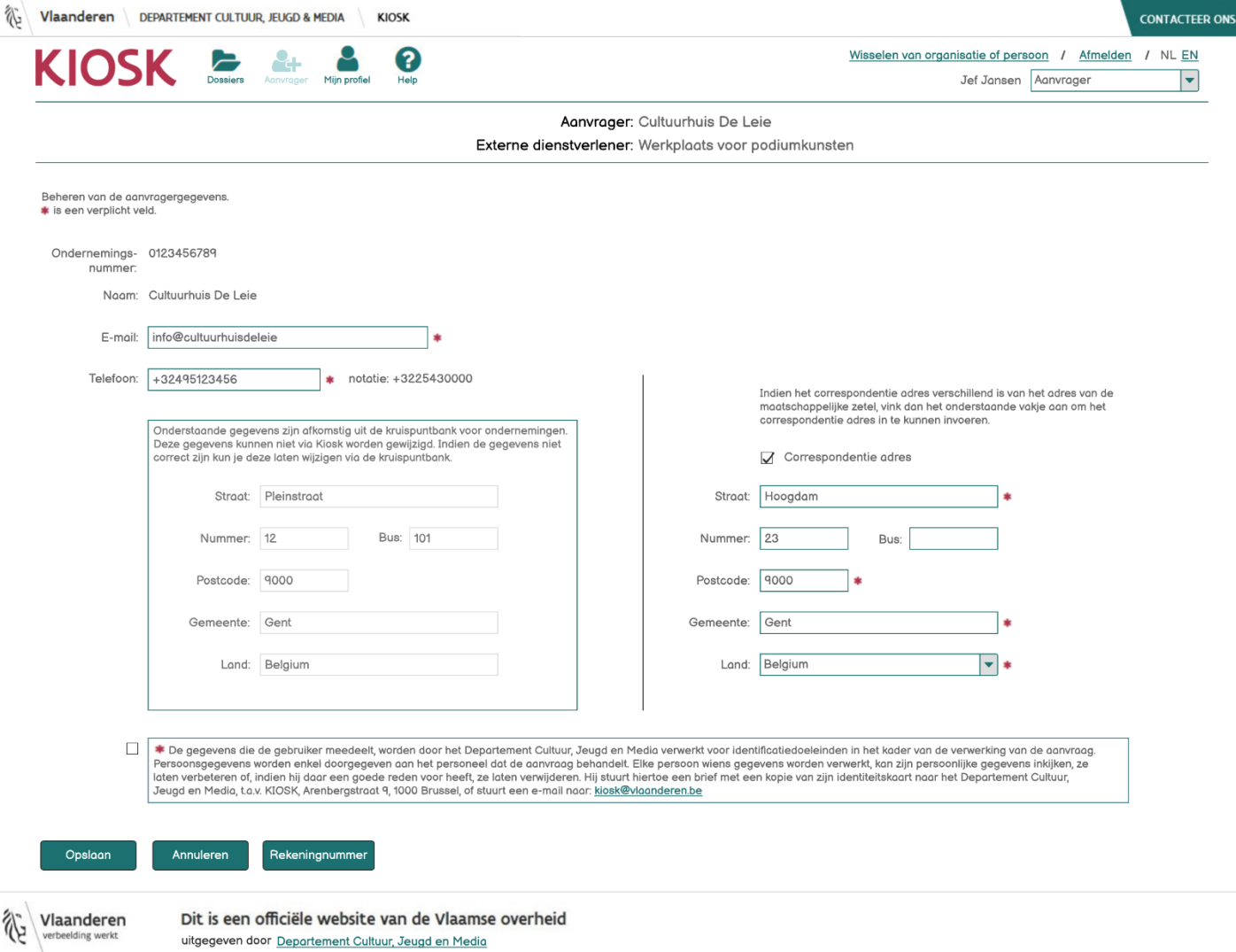

## Profielgegevens per aanvrager

- Vertegenwoordiger kan zijn profielgegevens instellen per aanvrager
- E-mailadres én telefoon- of mobielnummer zijn verplicht

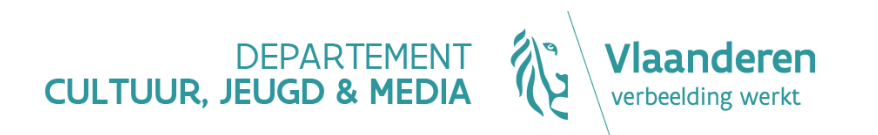

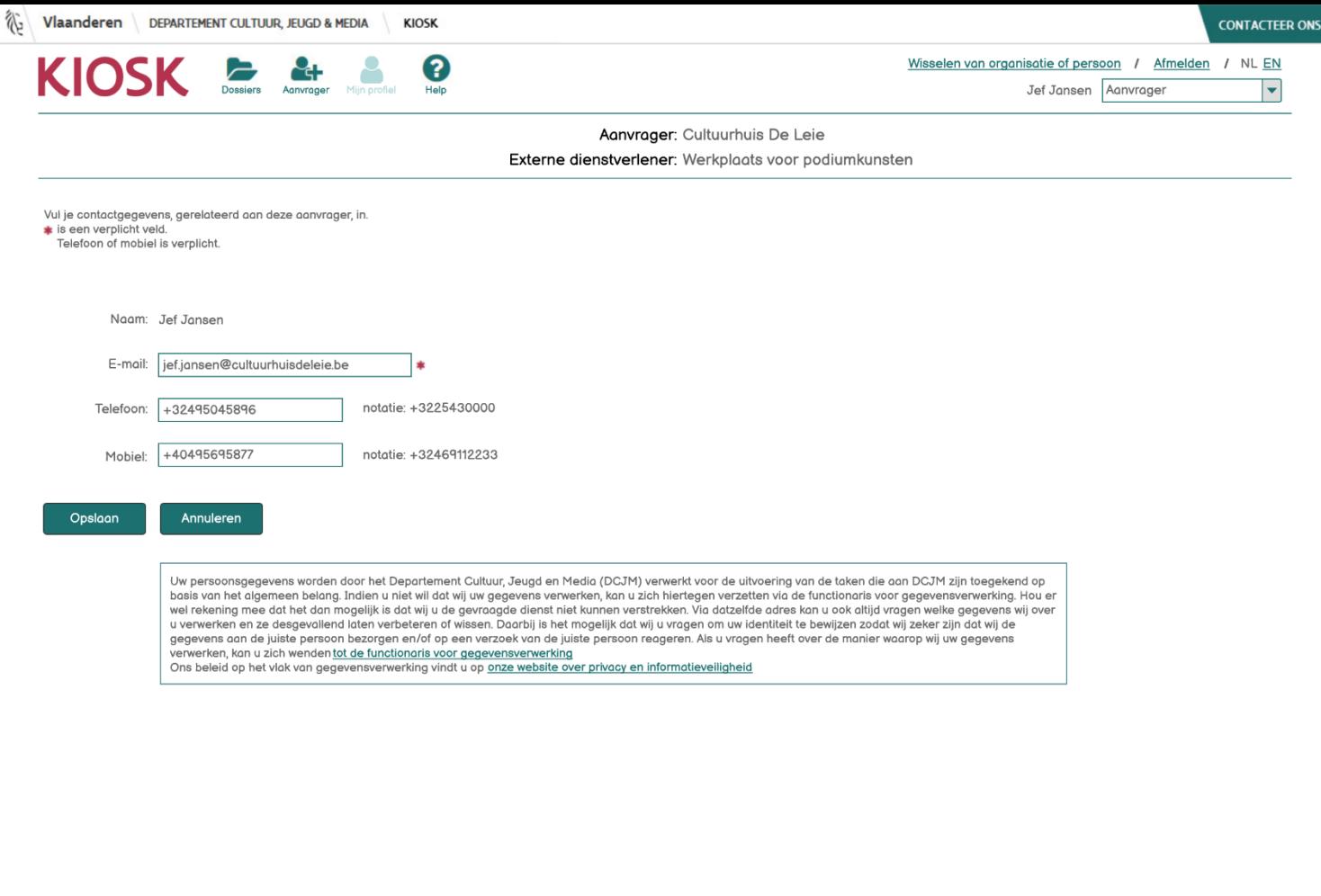

Vlaanderen

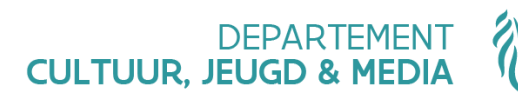

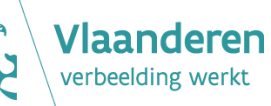

**Waar kun je terecht voor informatie en hulp?**

## Informatie en hulp

- [Vernieuwde versie KIOSK](https://www.vlaanderen.be/cjm/nl/vernieuwde-versie-kiosk-vanaf-27-april-2021)
- [Digitale sleutels](http://www.vlaanderen.be/digitalesleutels)
	- [Aanmelden met eID](https://www.vlaanderen.be/uw-overheid/werking-en-structuur/hoe-werkt-de-vlaamse-overheid/informatie-en-communicatie/aanmelden/aanmelden-met-eid-en-aangesloten-kaartlezer)
	- [Aanmelden via itsme](https://www.vlaanderen.be/uw-overheid/werking-en-structuur/hoe-werkt-de-vlaamse-overheid/informatie-en-communicatie/aanmelden/aanmelden-via-itsme)
	- [Aanmelden met beveiligingscode via mobiele app](https://www.vlaanderen.be/uw-overheid/werking-en-structuur/hoe-werkt-de-vlaamse-overheid/informatie-en-communicatie/aanmelden/aanmelden-met-beveiligingscode-via-mobiele-app)
	- [Aanmelden met beveiligingscode via sms](https://www.vlaanderen.be/uw-overheid/werking-en-structuur/hoe-werkt-de-vlaamse-overheid/informatie-en-communicatie/aanmelden/aanmelden-met-beveiligingscode-via-sms)
	- [Aanmelden met een federaal token](https://www.vlaanderen.be/uw-overheid/werking-en-structuur/hoe-werkt-de-vlaamse-overheid/informatie-en-communicatie/aanmelden/aanmelden-met-een-federaal-token)
- [Mandaten afsluiten](https://www.vlaanderen.be/cjm/nl/mandaten-afsluiten-en-rechten-toekennen)
	- <https://www.vlaanderen.be/cjm/nl/de-aanvrager-een-persoon-met-belgische-eid>
- [Aanmelden aan KIOSK](https://www.vlaanderen.be/cjm/nl/kiosk-dossiers-beheren-personen-met-belgisch-eid)

Hulp nodig bij aanmelden via eID, activeren van digitale sleutels, afsluiten mandaten/toekennen rechten en aanmelden aan KIOSK: bel gratis op het nummer [1700,](https://www.vlaanderen.be/vlaamse-overheid/contact) elke werkdag tussen 9u en 19u

• [Beheren van dossiers in Kiosk](https://www.vlaanderen.be/cjm/nl/kiosk-dossiers-beheren-vertegenwoordiger-2)

Hulp nodig bij het beheren van dossiers in KIOSK: e-mail naar [kiosk@vlaanderen.be](mailto:kiosk@vlaanderen.be).

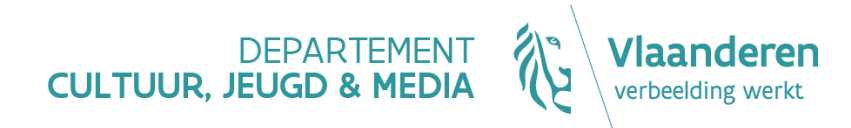

# BEANTWOORDEN VRAGEN